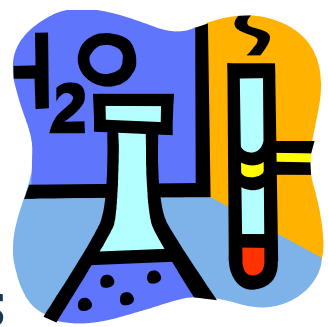

## Atoms, Molecules, and Ions

Beginning Chemistry/First Year Chemistry Students

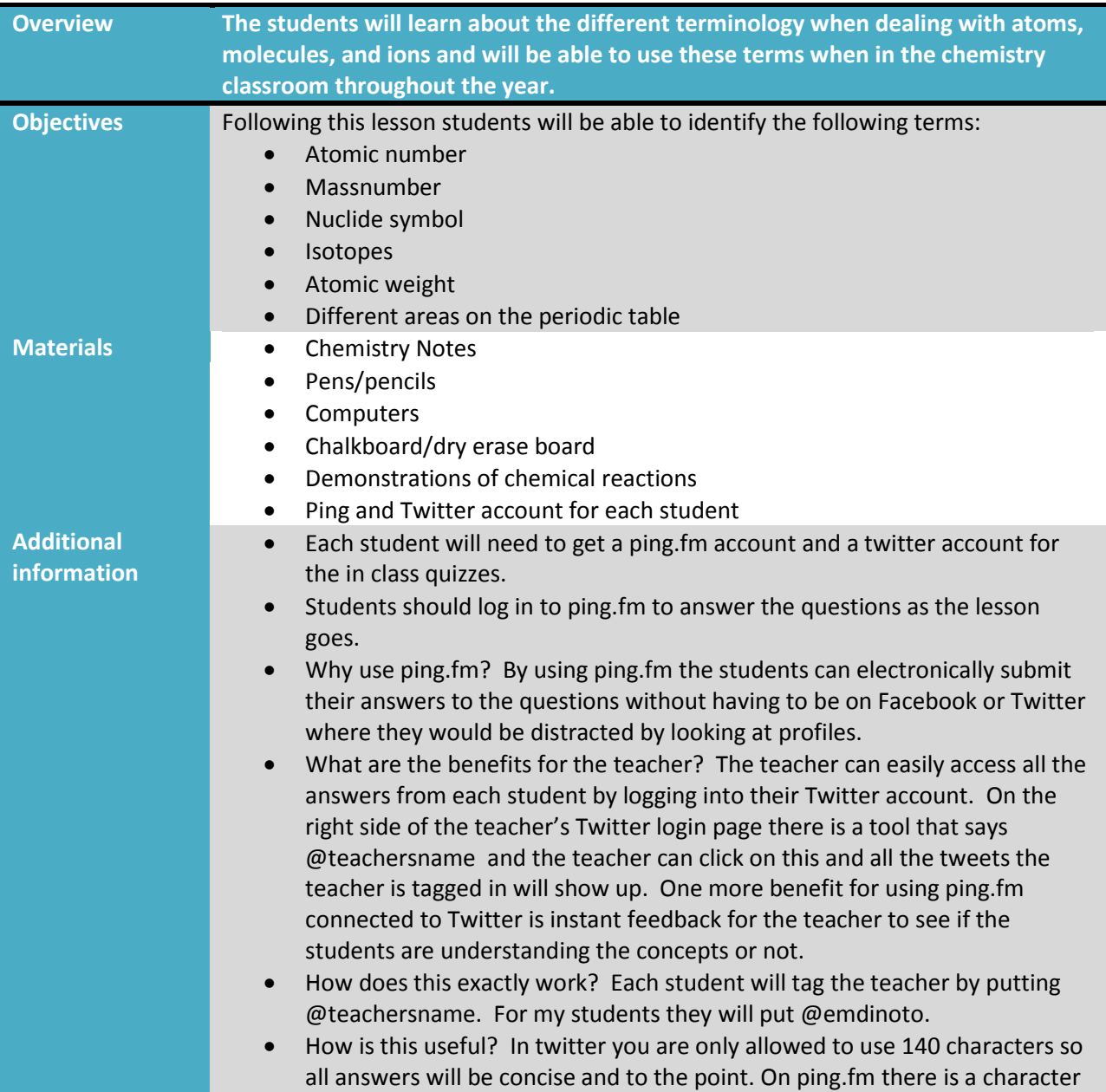

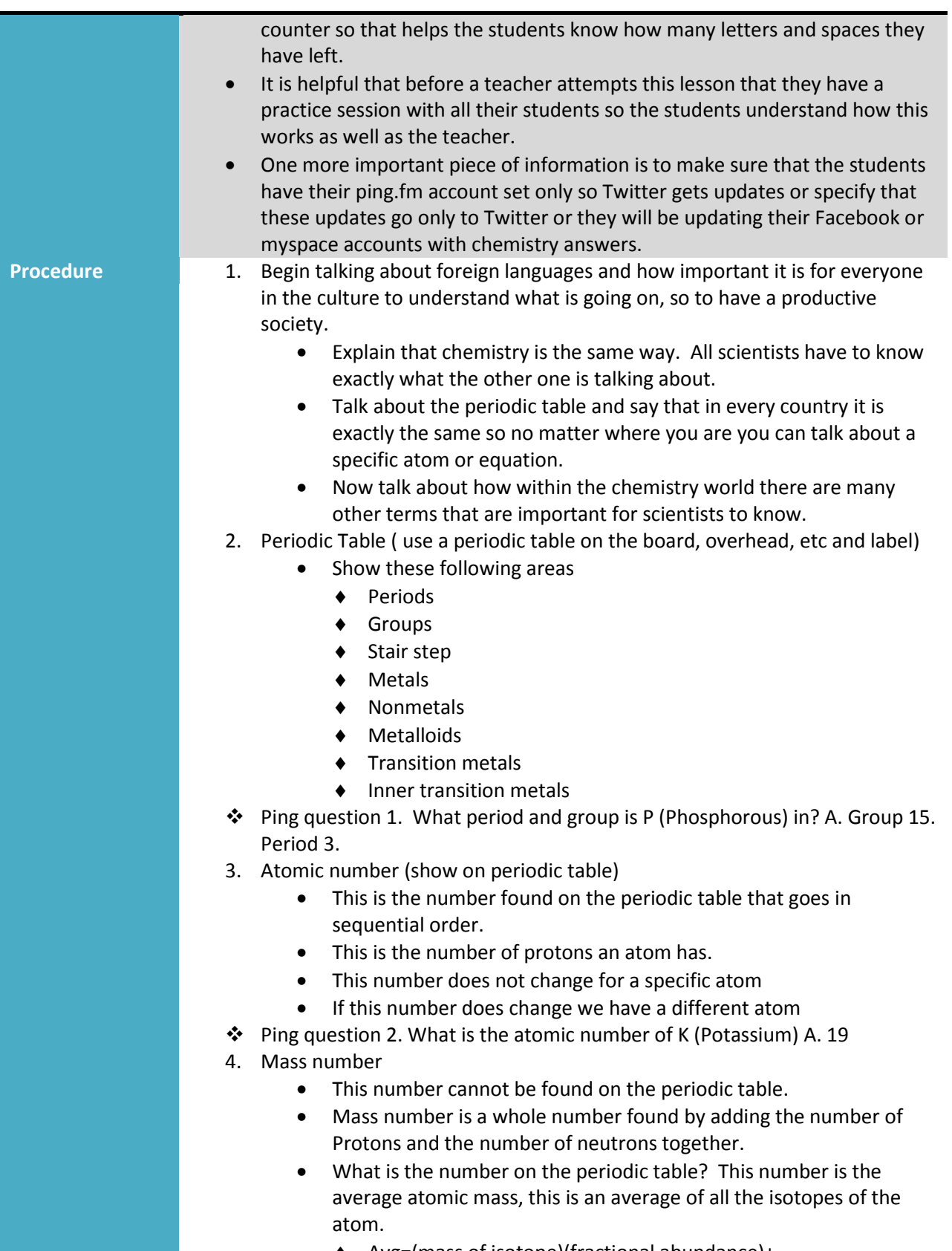

Avg=(mass of isotope)(fractional abundance)+……

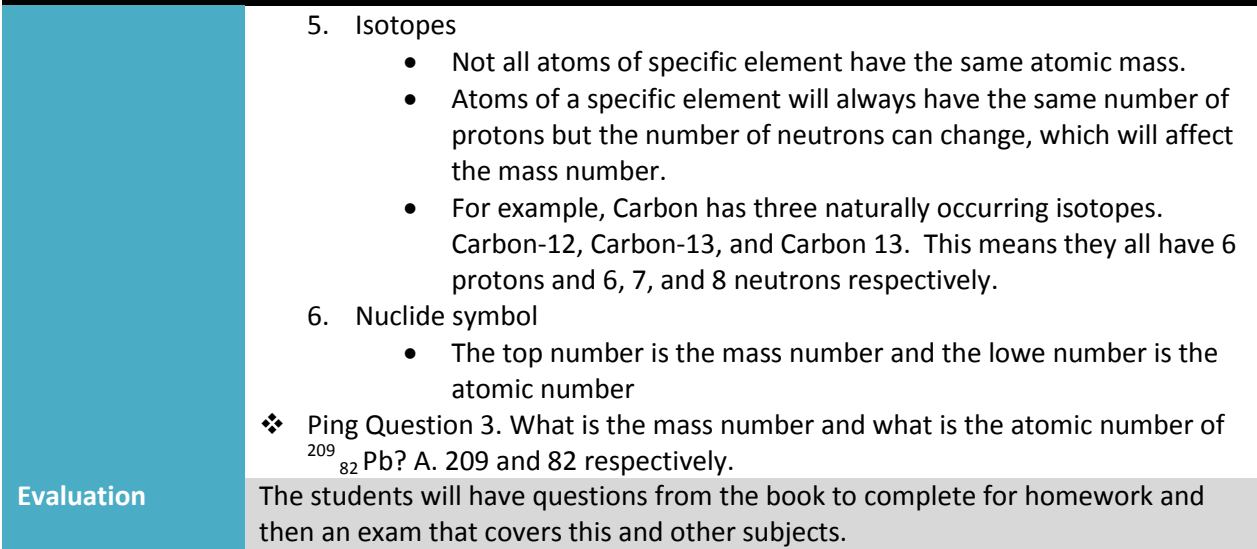